(pieczęć Wnioskodawcy) (miejscowość, data)

………………………… ……… …………………………

**Prezydent Miasta Mysłowice ul. Powstańców 1 41-400 Mysłowice**

## **Wniosek o uzyskanie dostępu do Aplikacji GEO-INFO i.Narady**

Zgodnie z art.28b ust. 1 ustawy z dnia 17 maja 1989r. Prawo geodezyjne i kartograficzne (t.j. Dz.U. z 2021r poz.1990 wraz z późniejszymi zmianami) wnoszę o udzielenie dostępu do Aplikacji GEO-INFO i.Narady w celu wykonywania czynności i.Narady określonych w Regulaminie dostępnym na stronie ikonto.myslowice.pl.

## **Dane użytkownika konta w portalu i.Narady**

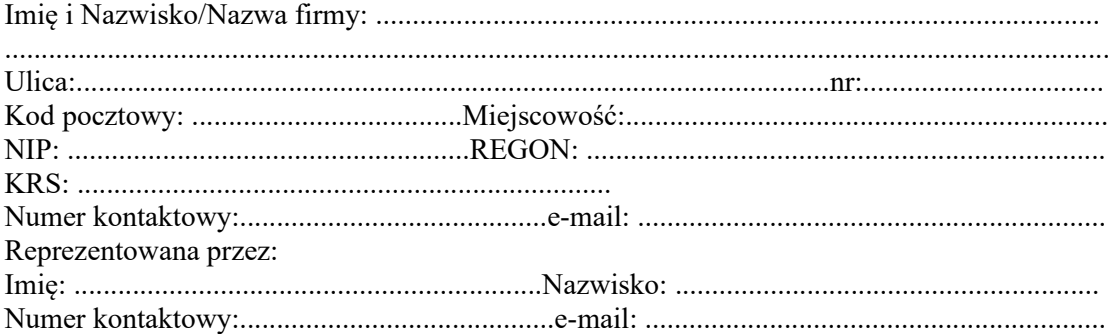

## **Osoby uprawnione do wykonywania czynności i.Narady:**

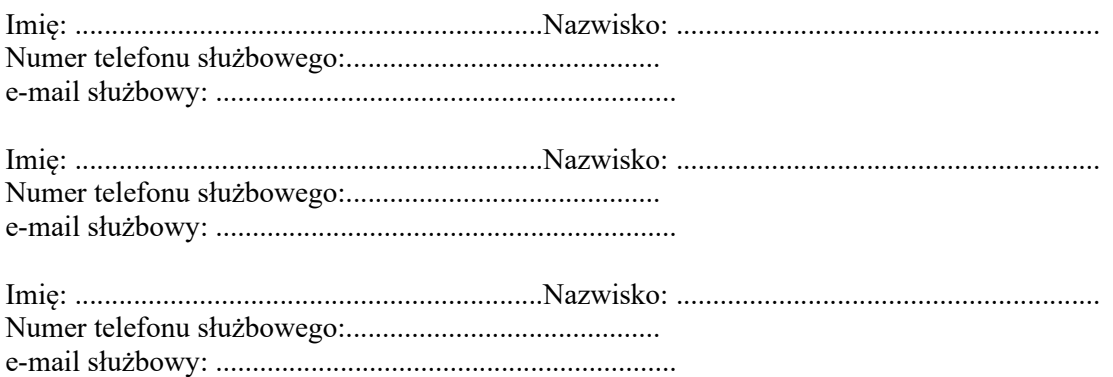

Oświadczam, że zapoznałem się z Regulaminem korzystania z Aplikacji GEO-INFO i.Narady, zamieszczonym w Biuletynie Informacji Publicznej Miasta Mysłowice pod adresem [https://bip.myslowice.pl/](https://bip.um.bielsko.pl/).

Wyrażam zgodę na przetwarzanie podanych powyżej danych osobowych przez Prezydenta Miasta Mysłowice w celu założenia i prowadzenia konta w Aplikacji GEO-INFO i.Narady oraz realizacji wniosków o dostęp do materiałów i zasobu geodezyjnego i kartograficznego za pomocą środków teleinformatycznych. Administratorem danych osobowych jest Prezydent Miasta Mysłowice z siedzibą w Mysłowicach ul. Powstańców 1. Inspektorem ochrony danych osobowych jest Pan Marcin Patałąg email:  $m.patalag@um.myslowice.pl$ , tel. 032 3171245

Dane osobowe podane we wniosku będą przetwarzane przez Prezydenta Miasta Mysłowice na zasadach i zgodnie z celem wskazanym w umowie o dostęp do danych powiatowego zasobu geodezyjnego i kartograficznego- drogą internetową z wykorzystaniem Aplikacji GEO-INFO i.Narady. Potwierdzam poprawność moich danych osobowych oraz oświadczam, że wszystkie podane przeze mnie informacje, są zgodne ze stanem faktycznym i aktualne na dzień złożenia wniosku.

………………………………………………………

( podpis wnioskodawcy1)

*1) w przypadku składania wniosku za pomocą systemu teleinformatycznego - podpis elektroniczny, kwalifikowany podpis elektroniczny, podpis potwierdzony profilem zaufanym ePUAP .*